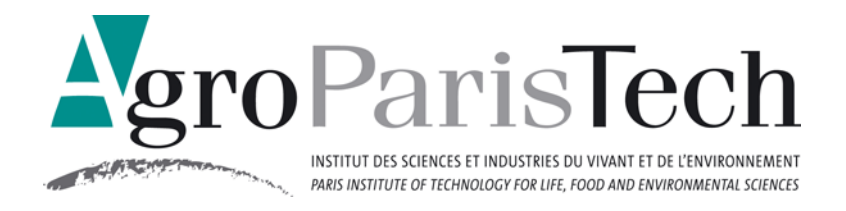

# Tutoriel pour bien remplir les documents administratifs des thèses sous le dépôt légal électronique

AgroParisTech a décidé de passer au dépôt légal électronique des thèses à compter du 01/04/2011.

Afin d'obtenir votre diplôme et d'effectuer le dépôt légal de votre thèse au niveau national, nous vous remercions de prendre connaissance de la procédure à suivre et des documents administratifs à remplir, signer et transmettre au Secrétariat des Etudes doctorales :

> Secrétariat des Etudes doctorales Direction Scientifique 19 avenue du Maine 75732 PARIS CEDEX 15 fiers@agroparistech.fr Tel. : 01 45 49 88 52 Télécopie : 01 45 49 88 63

Afin de vous guider dans ces démarches administratives - et souvent rébarbatives ! - nous vous proposons un tutoriel pour bien les remplir afin de faciliter vos démarches, optimiser le traitement de votre dossier, valoriser votre thèse et obtenir votre diplôme.

N'oubliez pas qu'en cas de réelle difficulté, vous pouvez demander un accompagnement téléphonique ou en présence au service de traitement des thèses d'AgroParisTech :

> Service de traitement des thèses Bibliothèque Centrale 16 rue Claude Bernard F-75231 Paris Cedex 05 service-these@agroparistech.fr Tel. : 01 44 08 17 85 Télécopie : 01 44 08 72 81

Merci de préciser si cette aide sera en français ou en anglais.

Bonne lecture !

Le service de traitement des thèses d'AgroParisTech

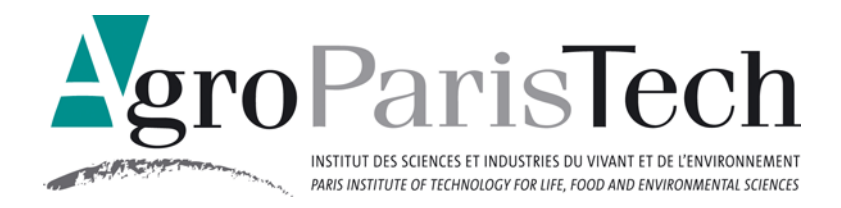

Les documents ci-dessous sont nécessaires au bon traitement de votre thèse électronique.

Merci de respecter scrupuleusement le rendu des documents de cette liste au Secrétariat des Etudes doctorales et des consignes associées :

## Liste des documents qu'il vous faudra rendre :

- 2 exemplaires au format papier de votre thèse
- 2 exemplaires de l'attestation de dépôt ou certificats de conformité avec la version de soutenance, obligatoirement 3 semaines avant la soutenance, sur votre interface ADUM, complétées, datées et signées (1 exemplaire pour le Secrétariat des Etudes doctorales. L'autre sera transmis à la Bibliothèque Centrale par le Secrétariat des Etudes doctorales)

**Attention** : si la thèse a nécessité des corrections demandées par le jury, il faudra fournir, après correction, une nouvelle attestation de dépôt nommée aussi 2<sup>e</sup> attestation de dépôt, en deux exemplaires

- 1 cédérom ou 1 DVD sur lequel votre fichier de thèse sera enregistré préalablement au format pdf classique (pas de pdf/A)
- 2 exemplaires du contrat autorisant l'établissement à diffuser une thèse électronique, complétés, datés et signés (1 exemplaire pour le Secrétariat des Etudes doctorales. L'autre sera transmis à la Bibliothèque Centrale par le Secrétariat des Etudes doctorales)
- 1 attestation de bon passage de votre thèse au test Facile (il sera transmis à la Bibliothèque Centrale qui se chargera de la mettre en ligne), complétée, datée et signée.
- 2 exemplaires de l'attestation de respect du droit de l'image pour l'exploitation et / ou la reproduction des images présentes dans votre thèse, complétée, datée et signée (1 exemplaire pour le Secrétariat des Etudes doctorales. L'autre sera transmis à la Bibliothèque Centrale par le Secrétariat des Etudes doctorales)

**Attention :** votre thèse sera visible en texte intégral sur Pastel, Hal-AgroParisTech, Tel et Hal. Il n'est donc pas nécessaire d'effectuer vous-même un dépôt sur ces archives ouvertes.

N'oubliez pas de compléter et / ou modifier vos titres et résumés français et anglais sur votre interface ADUM ! Ils doivent être identiques à la thèse validée par votre jury.

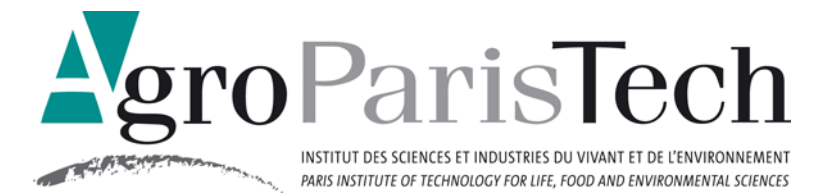

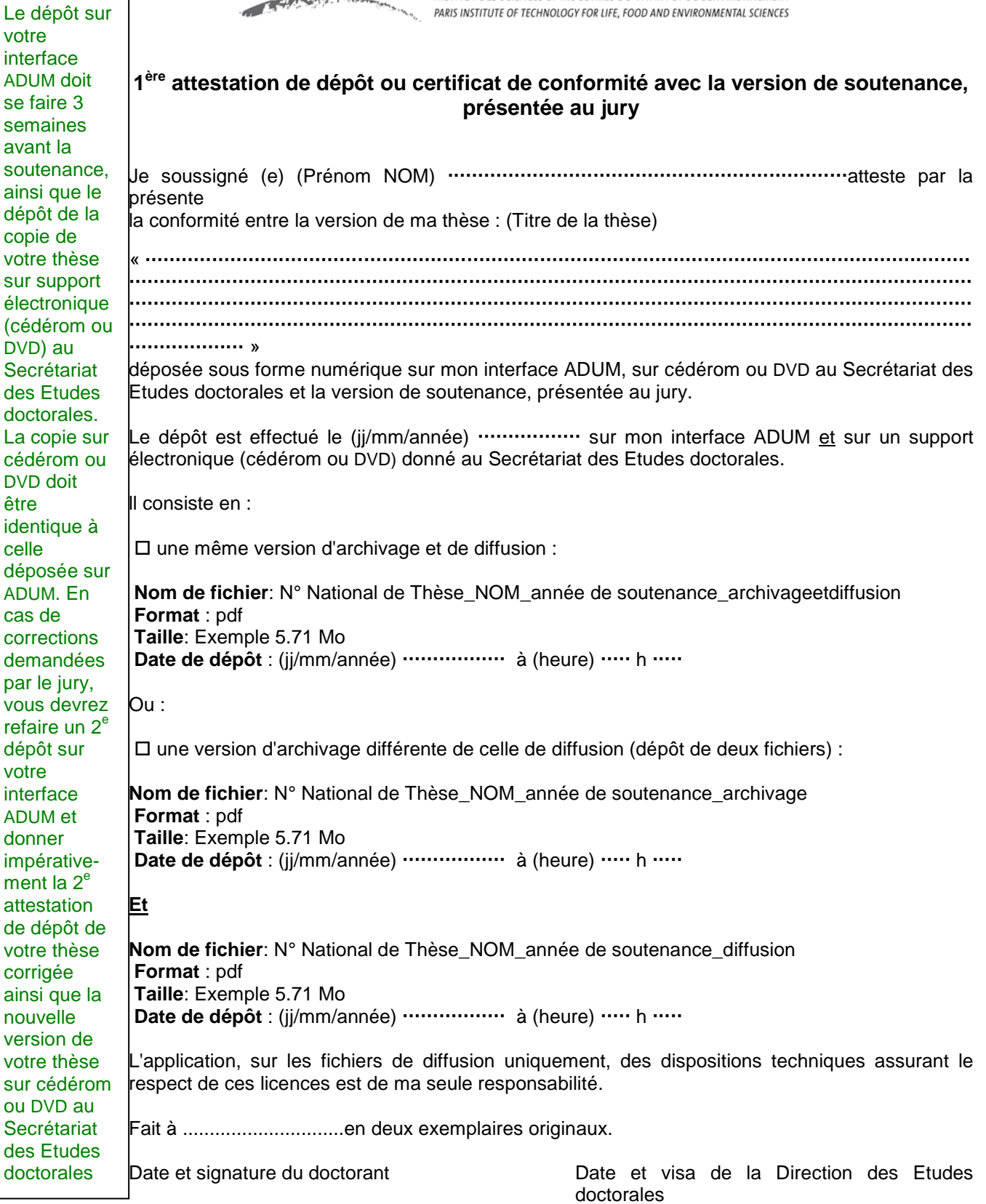

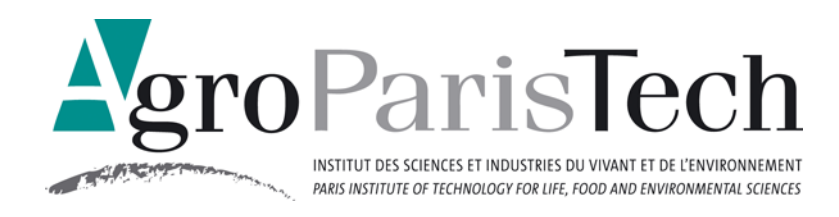

## **Contrat autorisant l'ETABLISSEMENT à diffuser une thèse électronique**

### **Entre** :

AgroParisTech, Institut des sciences et industries du vivant et de l'environnement, en son représentant légal : Le Directeur général et par délégation la Direction des Etudes doctorales

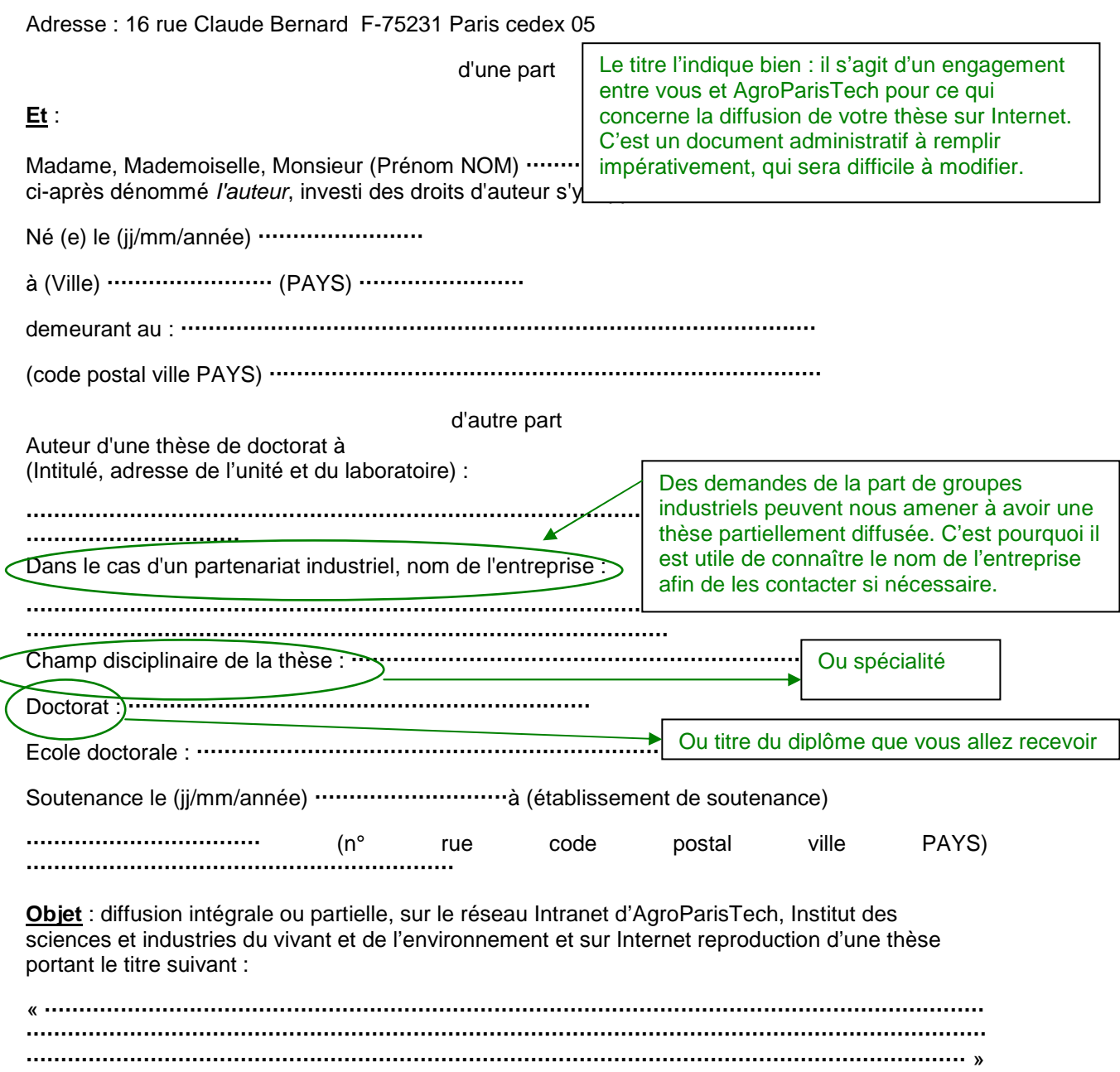

l'arrêté du 7 août 2006 relatif aux modalités de dépôt, de signalement, de reproduction, de diffusion et de conservation des thèses ou des travaux présentés en soutenance en vue du doctorat ;

I'arrêté du 7 août 2006 relatif à la formation doctorale ;

la loi n°2006-961 du 1er août 2006 relative au droit d'auteur et aux droits voisins dans la société de l'information (loi DADVSI) ;

les conventions entre I'ADUM et AgroParisTech, Institut des sciences et industries du vivant et de l'environnement ;

il est convenu ce qui suit :

#### **PREAMBULE**

L'objet du présent contrat est de faciliter I'accès au savoir, de favoriser les opportunités de contacts et d'échanges entre les auteurs de thèses et tous les membres des communautés scientifiques et de contribuer tant à la renommée de I'auteur qu'à celle du travail qu'il a réalisé dans le cadre d'AgroParisTech, Institut des sciences et industries du vivant et de l'environnement. AgroParisTech, Institut des sciences et industries du vivant et de l'environnement entend favoriser la diffusion des thèses sur support électronique, dans le respect des droits de la propriété intellectuelle de leurs auteurs. Ne sont concernées que les thèses ayant obtenu un avis favorable du jury de soutenance et pour lesquelles les éventuelles corrections demandées par le jury auront été apportées.

#### **ARTICLE 1- Objet**

#### Le présent contrat a pour objet :

1) de diffuser sur le réseau Intranet d'AgroParisTech, Institut des sciences et industries du vivant et de l'environnement, ainsi que sur le réseau lnternet la thèse soutenue, dans le respect des droits de la propriété intellectuelle de son auteur et sauf désaccord du Directeur général d'AgroParisTech, Institut des sciences et industries du vivant et de l'environnement (cas des thèses confidentielles),

2) de permettre aux utilisateurs du réseau Intranet d'AgroParisTech, Institut des sciences et industries du vivant et de l'environnement, ainsi que ceux du réseau lnternet de reproduire ladite thèse, dans le respect des droits de la propriété intellectuelle de son auteur et sauf désaccord du Directeur général d'AgroParisTech, Institut des sciences et industries du vivant et de l'environnement (cas des thèses confidentielles)

#### **ARTICLE 2 - Définitions**

Les parties conviennent, dans l'accord, des définitions respectives suivantes :

- Les droits d'auteur: d'après I'article 111-1 du Code de la Propriété lntellectuelle : « I'auteur d'une oeuvre de I'esprit jouit sur cette œuvre, du seul fait de sa création, d'un droit de propriété incorporelle exclusif et opposable à tous ».

- *Intranet* : s'entend du réseau informatique accessible gratuitement depuis des postes individualisés mis à disposition des enseignants, des chercheurs, des étudiants et du personnel dans I'enceinte d'un établissement appartenant à AgroParisTech, Institut des sciences et industries du vivant et de l'environnement.

- Internet : s'entend d'un réseau informatique mondial accessible au public sans identification préalable.

- Le droit de représentation : droit de diffuser et de communiquer l'œuvre au public.

- Le droit de reproduction : droit de reproduire l'œuvre en nombre illimité, quel que soit le mode d'enregistrement et le type de support.

- Le droit d'adaptation et de modification : faculté de modifier la forme et le format de la thèse, notamment en fonction des contraintes techniques imposées par l'archivage, le stockage, la sécurité et la diffusion électronique de la thèse.

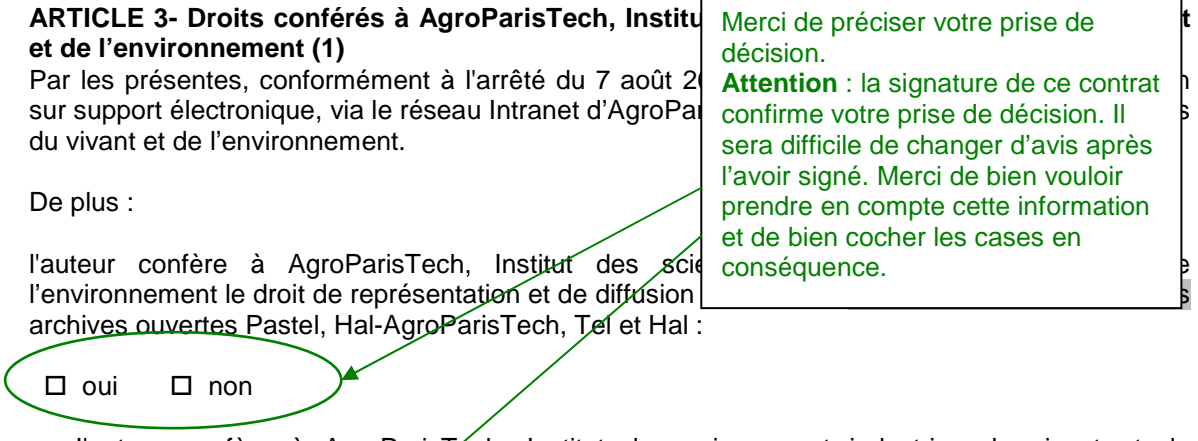

I'auteur confère à AgroParisTech, Institut des sciences et industries du vivant et de l'environnement le droit de reproduction incluant notamment le droit d'impression et le droit de copie sur tous supports :

 $\Box$  oui  $\Box$  $\Box$  non

En cas de refus par I'auteur de cession de son droit de reproduction, il est entendu entre les parties que l'auteur fera son affaire de la protection technique de son document. La responsabilité de l'établissement ne pourra être engagée en cas d'utilisation frauduleuse.

Ces cessions s'entendent à titre non exclusif, sans restriction de durée et conformément à la législation actuelle et à venir (cf. article 8).

L'auteur reconnaît avoir pris connaissance de la loi DADVSI qui prévoit pour les bibliothèques le droit de procéder aux modifications et changements nécessaires à la conservation et à la préservation des conditions de consultation de la thèse(2)

### **ARTICLE 4- Clause de confidentialité**

Conformément aux règles d'accès aux documents administratifs, la diffusion de la thèse par l'établissement sera effective au terme de l'éventuelle période de confidentialité prononcée par le jury lors de la soutenance de la thèse.

### **ARTICLE 5- Remise de la thèse**

L'auteur s'engage à remettre à AgroParisTech, Institut des sciences et industries du vivant et de l'environnement, sous forme électronique, un document conforme à la version de soutenance, annexes et illustrations comprises, et comportant les éventuelles corrections demandées par le jury.

Dans le cas où la version de diffusion diffère de la version d'archivage, I'auteur devra remettre à AgroParisTech, Institut des sciences et industries du vivant et de l'environnement deux versions de sa thèse : une version destinée à I'archivage, qui sera conforme à la version de soutenance, annexes et illustrations comprises, et comportera les éventuelles corrections demandées par le jury, ainsi qu'une version incomplète, amputée des seuls éléments non diffusables destinée à la diffusion.

### **ARTICLE 6- Présentation**

Afin de faciliter la mise en ligne de l'œuvre, I'auteur s'engage à respecter le modèle de présentation de la thèse, spécialement celui de la page de couverture, préconisé par AgroParisTech, Institut des sciences et industries du vivant et de l'environnement

### **ARTICLE 7- Rémunération**

ll est convenu entre les partenaires qu'aucune rémunération n'est due à I'auteur sur la base du présent contrat, notamment au regard des autorisations de diffusion accordées. De son côté, AgroParisTech, Institut des sciences et industries du vivant et de l'environnement diffusera la thèse à titre gratuit.

#### **ARTICLE 8- Non exclusivité**

Les dispositions du présent contrat n'ont pas de caractère exclusif.

En cas de publication de sa thèse chez un éditeur, l'auteur s'engage à signer un contrat de cession de droit qui comporte une clause de cession non exclusive afin que l'éditeur numérique AgroParisTech ne soit pas contraint de suspendre l'actuelle diffusion numérique à laquelle il est par ailleurs tenu par la réglementation nationale, subordonné à l'autorisation du nouveau docteur sous réserve de l'absence de clauses de confidentialité (Arrêté du 7 août 2006 sur le dépôt, le signalement, la reproduction, la diffusion et la conservation des travaux présentés en soutenance en vue du doctorat).

L'auteur s'engage encore à ne pas céder les droits pour la traduction en toutes langues et les droits pour la diffusion sur d'autres supports hors support papier.

L'auteur s'engage enfin à s'assurer que le document publié est strictement conforme à l'original de la thèse (y compris la page de couverture) et qu'il continue à porter la mention d'origine «Thèse d'AgroParisTech» ou «Thèse d'AgroParisTech-ENGREF» ou «Thèse de l'INA-PG» ou «Thèse de l'ENGREF» ou «Thèse de l'ENSIA».

#### **ARTICLE 9- Garantie d'éviction des œuvres préexistantes**

L'auteur garantit à AgroParisTech, Institut des sciences et industries du vivant et de l'environnement qu'il détient tous les droits nécessaires à la diffusion de sa thèse. En particulier, il certifie avoir obtenu toutes les autorisations écrites nécessaires des titulaires des droits sur les oeuvres reproduites, partiellement ou intégralement (textes, illustrations, extraits multimédia, etc.) et s'engage à retirer tout document et toute information pour lesquels il ne les aurait pas obtenues.

#### **ARTICLE 10 - Suspension de la diffusion**

AgroParisTech, Institut des sciences et industries du vivant et de l'environnement se réserve le droit de suspendre la diffusion ou d'effacer l'œuvre de ses serveurs après avoir pris connaissance du caractère manifestement illicite du contenu en cause.

### **ARTICLE 11- Moyens techniques de diffusion**

AgroParisTech, Institut des sciences et industries du vivant et de l'environnement s'engage à mettre tous les moyens techniques en œuvre afin de garantir la sécurité et la fiabilité des équipements et des moyens techniques liés à I'hébergement de la thèse sous forme électronique.

#### **ARTICLE 12- Désistement**

L'auteur pourra révoquer I'autorisation de représentation et de diffusion de sa thèse sur le réseau lnternet. A charge pour lui d'en avertir la Bibliothèque Centrale d'AgroParisTech, Institut des sciences et industries du vivant et de l'environnement par lettre recommandée avec accusé de réception. Néanmoins, ce retrait devra rester exceptionnel, du fait de l'acceptation par le docteur de la diffusion de sa thèse sur les archives ouvertes Pastel, Hal-AgroParisTech, Tel et Hal (cf. article 3).

Dans le cas où l'auteur décide de révoquer l'autorisation de représentation sur le réseau lnternet, AgroParisTech, Institut des sciences et industries du vivant et de l'environnement a I'obligation de cesser la diffusion de l'œuvre sur le réseau en question. La diffusion de l'œuvre sur le réseau Intranet d'AgroParisTech, Institut des sciences et industries du vivant et de l'environnement sera quant à elle maintenue.

Dans le cas où I'auteur décide de révoquer l'autorisation de reproduction, AgroParisTech, Institut des sciences et industries du vivant et de l'environnement a I'obligation de faire apparaître sur son site Intranet et son site lnternet cette interdiction de reproduction.

#### **ARTICLE 13- Extension de I'autorisation à un tiers**

En cas d'intégration d'AgroParisTech, Institut des sciences et industries du vivant et de l'environnement dans une institution ou école unique, le présent contrat sera automatiquement transféré à la nouvelle structure juridique.

AgroParisTech, Institut des sciences et industries du vivant et de l'environnement confiera la diffusion de la thèse au service de la Direction de la documentation et du patrimoine culturel (Bibliothèque Centrale d'AgroParisTech) ou à tout organisme qui lui serait substitué.

Les parties s'accordent sur le fait que le Directeur général de l'établissement de soutenance pourra demander à la Bibliothèque Centrale de Paris de travailler sur la diffusion avec un serveur de diffusion.

#### **ARTICLE 14- Durée, loi applicable et différends**

Le présent contrat est soumis aux lois et règlements français. Préalablement à toute action en justice, exception faite des actions engagées à titre conservatoire, les Parties conviennent de rechercher, dans des délais raisonnables, une solution amiable au différend qui les oppose. En cas de désaccord persistant, les instances juridictionnelles pourront être saisies.

Le présent contrat est conclu pour une durée de 70 ans, jusqu'à I'extinction des droits patrimoniaux de l'auteur.

Fait à (Ville) ............................... en deux exemplaires originaux

Le (jj/mm/année) ................................

Pour AgroParisTech, Institut des sciences et industries du vivant et de l'environnement

Le Directeur général et par délégation la Direction des Etudes doctorales

.........................................

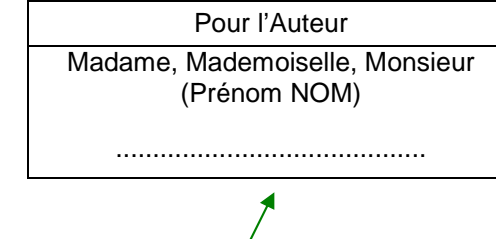

N'oubliez pas de le remplir et de le signer en dessous du cadre.

(1) Article 11 : « Sauf dans le cas d'une clause de confidentialité, l'établissement de soutenance assure en son sein l'accès à la thèse. La mise en ligne de la thèse sur la toile est subordonnée à l'autorisation du nouveau docteur sous réserve de l'absence de clauses de confidentialité. » (2) L'auteur ne peut interdire (article 1er) : « 8e La reproduction d'une œuvre, effectué à des fins de conservation ou destinée à préserver les conditions de sa consultation sur place par des bibliothèques

accessibles au public [...] »

## **L'attestation du bon passage de la thèse au test Facile**

Au cours du dépôt légal électronique, votre thèse validée par le jury transitera de façon électronique entre les différentes administrations. Pour que l'ensemble du circuit de la thèse puisse bien se dérouler et qu'au final votre thèse puisse être bien publiée sur Internet et bien archivée, votre fichier de thèse doit répondre à certains critères de formatage afin de transiter correctement. C'est la raison pour laquelle nous vous demandons de passer ce test et de nous fournir l'attestation de son bon passage.

Attention, les formats des fichiers que vous allez tester sont susceptibles de changer. Merci de vous rendre souvent à cette adresse afin de vérifier les formats compatibles avec vos fichiers.

Nous allons vous guider pour le test en lui-même et pour l'attestation que nous allons vous demander.

N'oubliez pas qu'en cas de réelle difficulté, vous pouvez demander un accompagnement téléphonique ou en présence au service des thèses d'AgroParisTech :

> Service de traitement des thèses Bibliothèque Centrale 16 rue Claude Bernard F-75231 Paris Cedex 05 service-these@agroparistech.fr Tel. : 01 44 08 17 85 Télécopie : 01 44 08 72 81

Merci de préciser si cette aide sera en français ou en anglais.

# 1. Le test en lui-même :

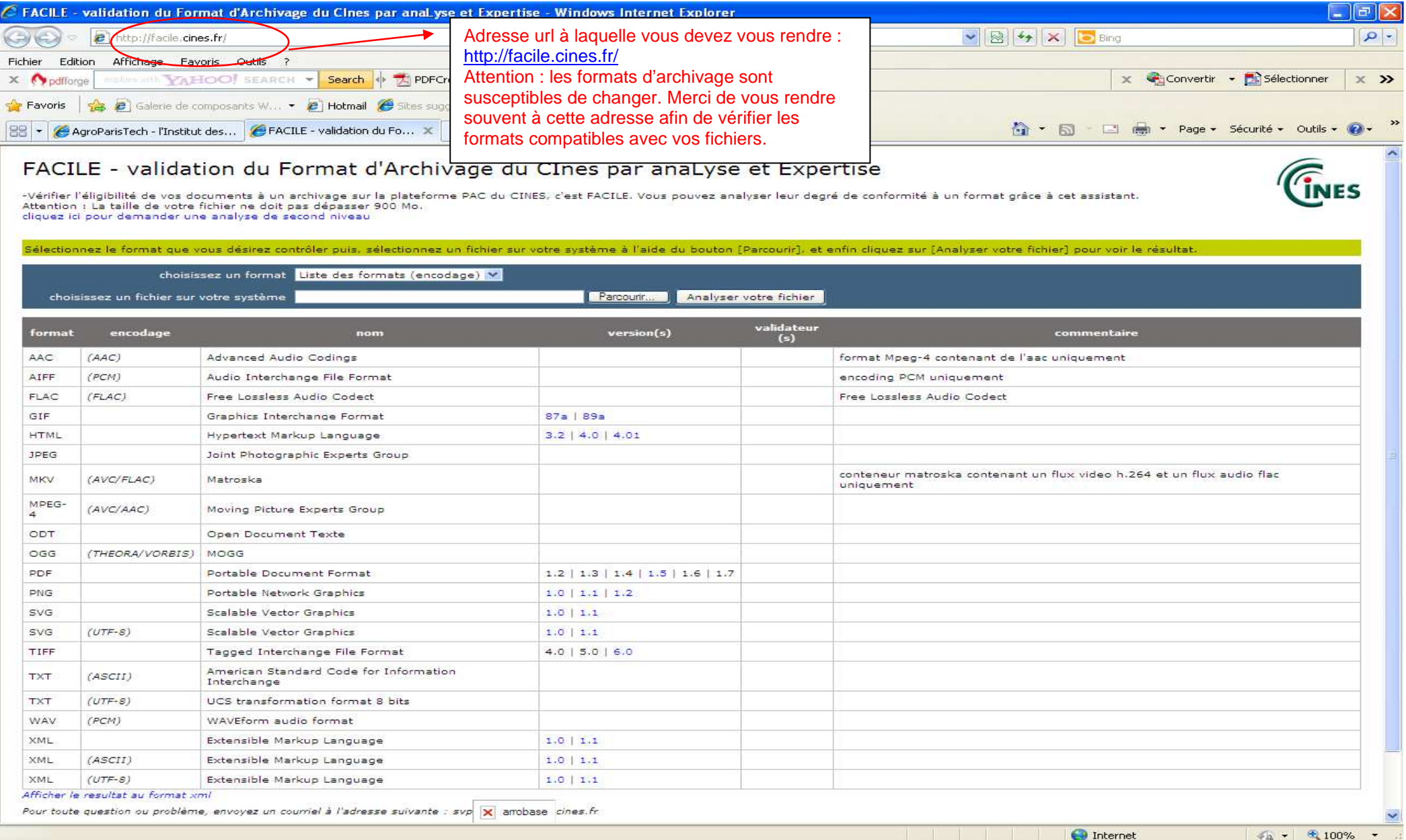

 $\frac{1}{2}$  +  $\frac{1}{2}$  100% + .:

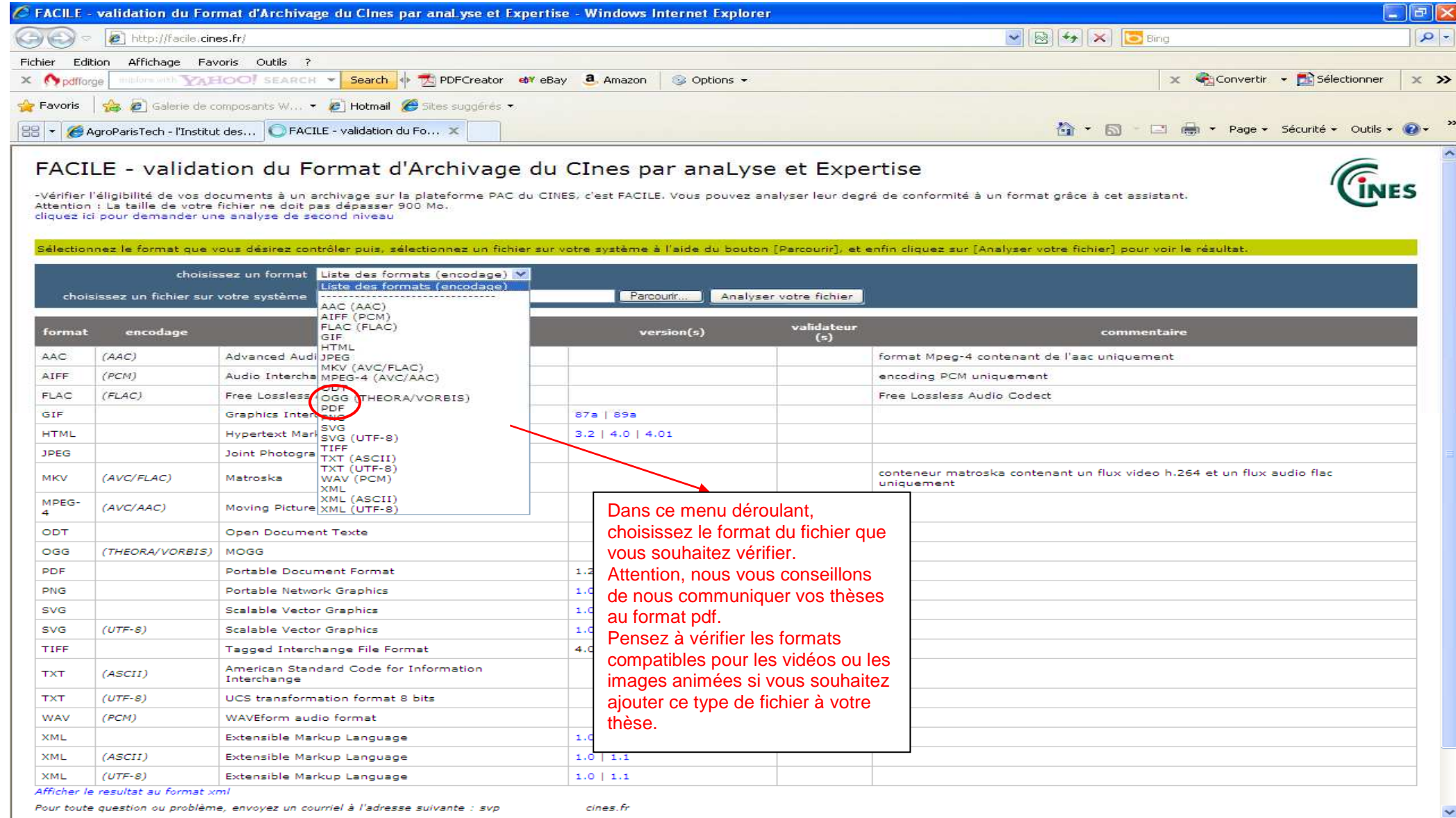

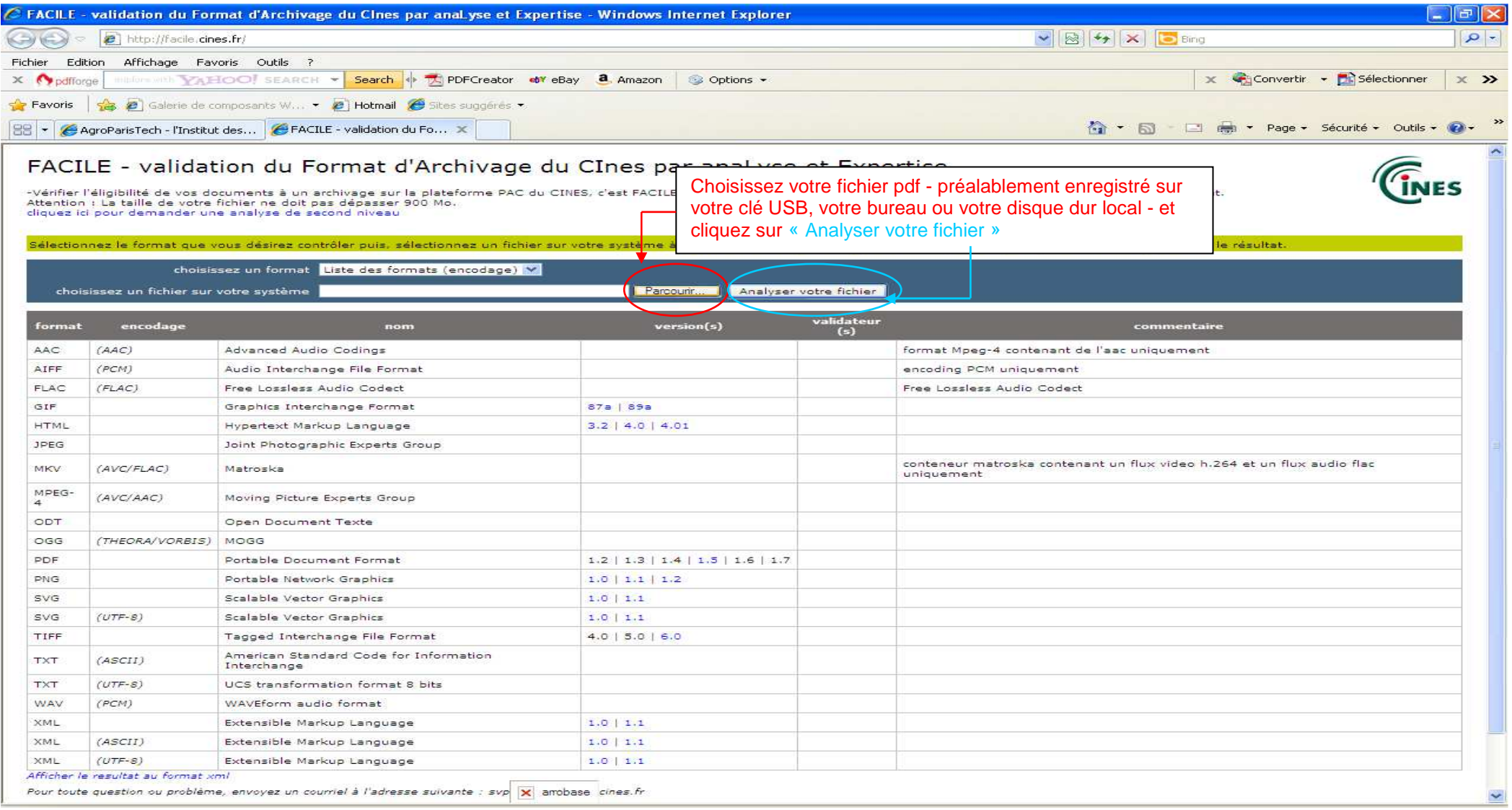

2. La réalisation de l'attestation du bon passage au test Facile :

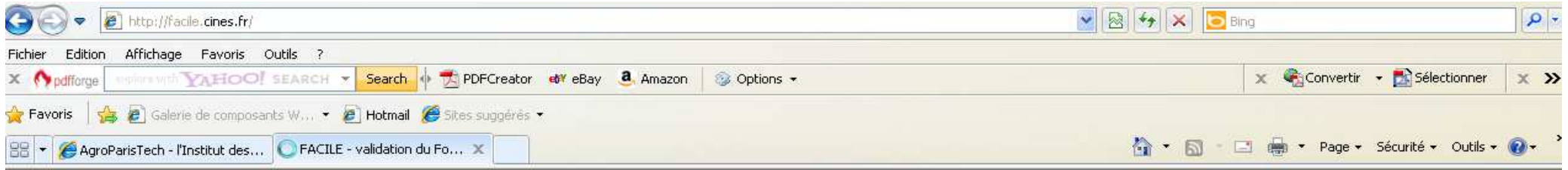

# FACILE - validation du Format d'Archivage du CInes par anaLyse et Expertise

-Vérifier l'éligibilité de vos documents à un archivage sur la plateforme PAC du CINES, c'est FACILE. Vous pouvez analyser leur degré de conformité à un format grâce à cet assistant. Attention : La taille de votre fichier ne doit pas dépasser 900 Mo. cliquez ici pour demander une analyse de second niveau

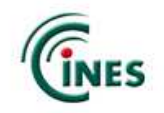

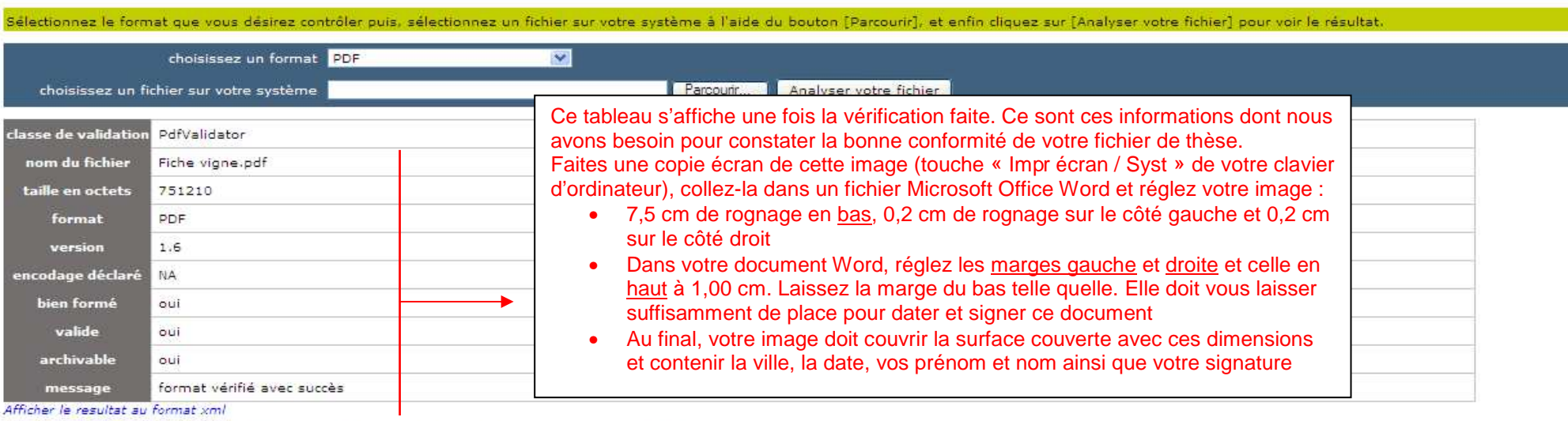

Pour toute question ou problème, envoyez un courriel à l'adresse suivante : svp

cines.fr

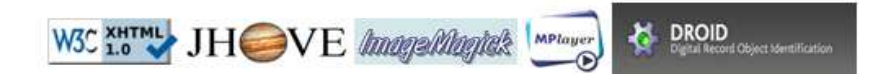

Fait à  $\cdots$  (ville), le  $\cdots$ / $\cdots$ / $\cdots$  (ji/mm/année)

Prénom NOM : Signature : Signature : Signature : Signature : Signature : Signature : Signature : Signature : Signature : Signature : Signature : Signature : Signature : Signature : Signature : Signature : Signature : Signa

se

## 3. L'attestation à communiquer à l'Ecole Doctorale :

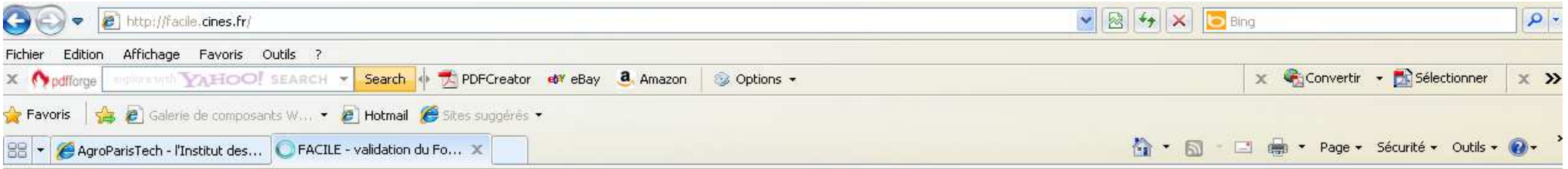

# FACILE - validation du Format d'Archivage du CInes par anaLyse et Expertise

-Vérifier l'éligibilité de vos documents à un archivage sur la plateforme PAC du CINES, c'est FACILE. Vous pouvez analyser leur degré de conformité à un format grâce à cet assistant.<br>Attention : La taille de votre fichier cliquez ici pour demander une analyse de second niveau

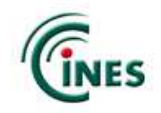

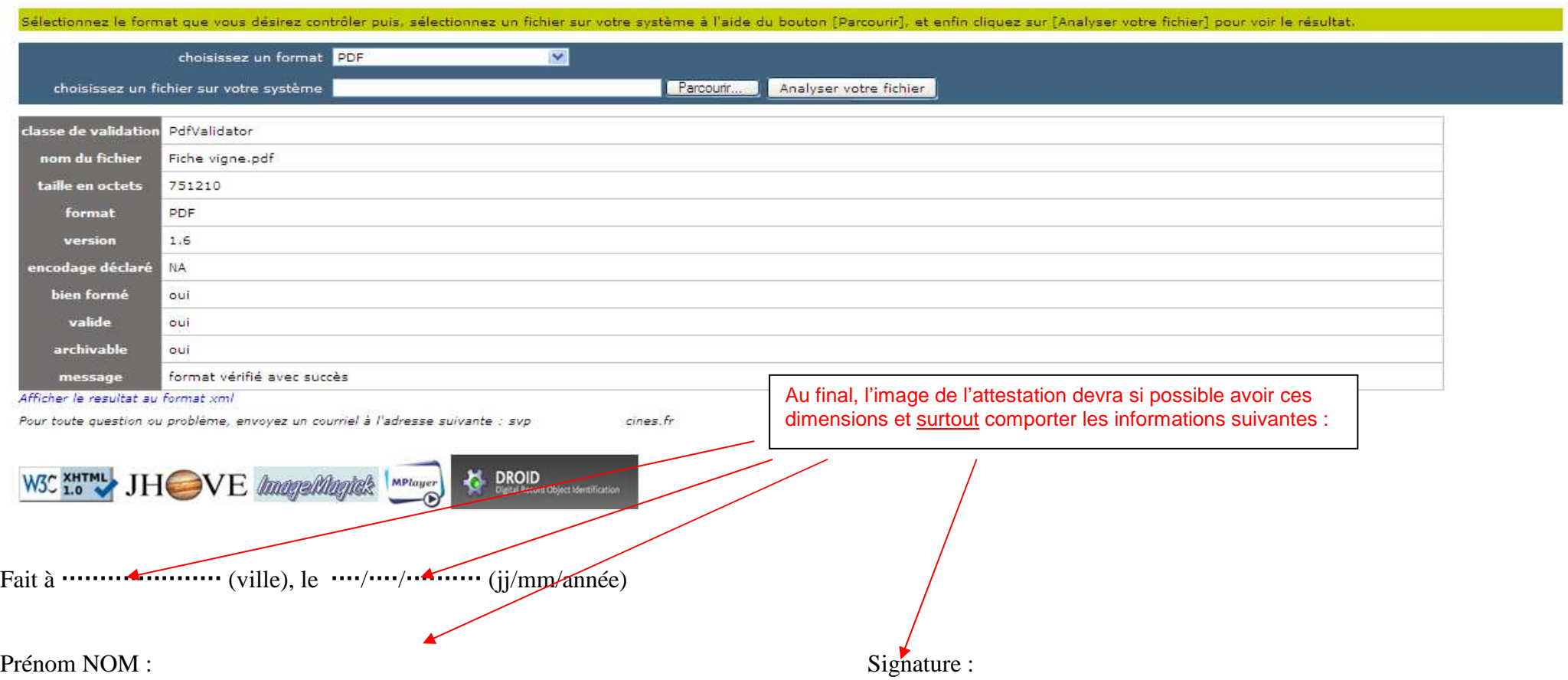

## **Attestation de respect du droit de l'image**

Je, soussigné (e) Madame, Mademoiselle, Monsieur

(Prénom NOM) ........................................................................................................................

Né (e) le (jj/mm/année) ........................ à (ville, PAYS)........................................................ atteste avoir été sensibilisé (e) aux problématiques du droit de l'image par AgroParisTech, l'Institut des sciences et industries du vivant et de l'environnement.

Je confirme avoir été sur le site Internet d'AgroParisTech et avoir pris connaissance des informations concernant le respect du droit de l'image.

A la suite de cette lecture, j'atteste le respecter, avoir fait les démarches nécessaires afin de l'appliquer et, de ce fait, avoir les autorisations d'exploitation et / ou de reproduction publique des images contenues dans ma thèse.

Pour servir et faire valoir ce que de droit.

Fait à (Ville) ..........................................., le (jj/mm/année) .......................................................

**Signature** 

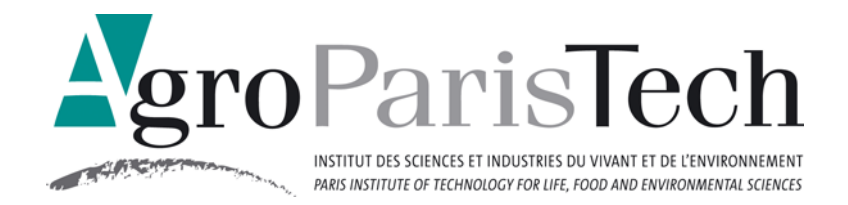

# **Les thèses et le respect du droit de l'image :**

Avec le dépôt légal électronique et avec l'autorisation de publication de votre thèse sur Internet, votre écrit devient public, soit visible par tous.

Parce que vous êtes auteur de votre thèse et que vous autorisez sa visibilité, vous êtes responsable des données que vous rendez publiques.

Les données sont autant textuelles qu'iconographiques. C'est pourquoi publier des images dont vous avez l'autorisation d'exploitation fait partie de vos responsabilités.

Afin de vous guider au mieux quant aux démarches à faire pour pouvoir appliquer ce droit de l'image, vous trouverez infra les outils nécessaires pour vous aider.

## **Qu'est-ce que le droit de l'image ?**

- Il agrège différents droits, spécifiquement ceux du droit d'auteur (Livre 1<sup>er</sup> du code de la propriété intellectuelle), du droit au respect de la vie privée (art. 9 du code civil) et du droit du propriétaire d'un bien (art. 544 du code civil)
- Il permet à la fois de respecter la vie privée des personnes physiques et de contrôler l'exploitation à but commercial des images que vous souhaitez utiliser dans votre thèse. C'est la raison pour laquelle il est important d'obtenir l'autorisation d'exploitation de ces images

## **Qu'est-ce que l'exploitation d'une image ?**

- Par « exploiter une image », on entend « représenter et / ou reproduire publiquement cette image. C'est ce que vous faites en rendant visible votre thèse à tous sur Internet
- Par « image », on entend la présence d'une personne physique et / ou d'un bien identifiables, de tout type (dessin, peinture, sculpture, photographie, image animée, graphique, schéma, enregistrement d'une voix)

## **Comment obtenir l'autorisation d'exploitation d'une image ?**

- Repérer sur l'image les autorisations à demander (voir la question : **Quelles sont les autorisations à demander ?**)
- Vous pouvez vous inspirer du modèle infra de demande d'autorisation d'exploitation. Attention : ce modèle est à personnaliser en fonction de votre cas

## **Quelles sont les autorisations à demander ?**

Selon l'image, ce qu'elle représente et son auteur / créateur, il faudra vous assurer d'obtenir les autorisations suivantes :

- Celle de l'auteur / créateur de l'image. Exemple : le dessinateur de la bande dessinée et l'auteur de son scénario : il est aussi auteur / créateur ! Si, malgré vos recherches approfondies, vous n'arrivez pas à retrouver l'auteur / créateur, vous pouvez (sans abus !) utiliser la mention « droits réservés » tout près de l'image en question
- Celle du /des créateurs de (s) objet (s) visibles sur l'image Exemple : le créateur d'un meuble photographié
- Celle du / des propriétaires de l'image Exemple : le propriétaire du tableau photographié
- Celle du / des propriétaire des biens reconnaissables sur l'image Exemple : un chien photographié
- Celle de la personne physique dont l'image est représentée, ce qui permet son identification Exemple : le portrait d'un homme

Conclusion :

Vous avez une photographie d'une peinture représentant un intérieur avec une table, un chien et une personne debout près de la table.

Vous devez demander l'autorisation d'exploitation :

- 1. au photographe qui a pris cette photographie
- 2. au peintre qui a peint ce tableau
- 3. au créateur de la table représentée sur le tableau
- 4. au propriétaire du chien représenté sur le tableau
- 5. au propriétaire de l'intérieur représenté dans cette peinture
- 6. à la personne peinte (et identifiable)

## **Courriel / courrier de demande d'autorisation d'exploitation d'images**

Voici un modèle type. Merci de le personnaliser en fonction de votre cas personnel et des images que vous souhaitez utiliser.

Attention à prévoir le temps nécessaire pour recevoir une réponse de la part de votre correspondant !

> En objet de votre courriel ou de votre courrier postal, merci de ne pas recopier cet intitulé tel quel.

Madame XXXX, Monsieur XXXX,

Doctorant, je suis actuellement en train de rédiger une thèse sur

«………………………………………………………………………………………… ………………………………………………………………………………………………  $\mathcal{L}^{\text{max}}_{\text{max}}$ …………………………………………………………………………………………… »

Afin d'argumenter mes propos et de l'illustrer, vos images / graphiques  $\bar{I}$ **Schémas / illustrations Dohotographies seraient appropriés. C'est la raison pour** laquelle je souhaiterais que vous me donniez l'autorisation de les utiliser dans un but non commercial, dans ma thèse.

Cette thèse, diffusée sur Internet par mon établissement AgroParisTech, serait pour vous l'occasion de mettre en valeur votre travail et participer ainsi à votre publicité aux côtés d'une thèse de doctorat, dont le diplôme est délivré par une grande école.

En vous remerciant de votre attention et en espérant avoir une réponse positive de votre part, je vous prie de recevoir, Madame, Monsieur XXXXX, mes salutations distinguées.

Madame, Mademoiselle, Monsieur (Prénom NOM) XXXXXXX Doctorant à AgroParisTech Adresse postale Numéro de téléphone Rappel de votre courriel

A préciser en fonction de votre cas

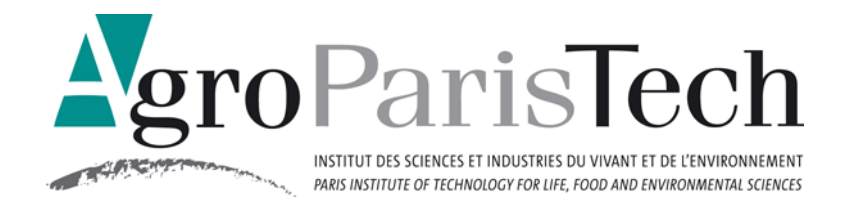

# **Une thèse sur article :**

## **Qu'est-ce qu'une thèse sur article ?**

« [C'est une] thèse constituée en partie d'articles publiés par le doctorant avant la soutenance de sa thèse. »

cf. http://www.abes.fr/abes/documents/tef/recommandation/tef\_theseSurTravaux.html

## **Comment cela se passe concrètement ?**

Avant / pendant l'écriture de votre thèse, vous avez travaillé / vous travaillez sur des articles qui ont fait / vont faire l'objet de publications. La structure de votre thèse va d'ailleurs reposer sur ces articles.

En tant qu'auteur, vous disposez de la propriété intellectuelle du contenu. Par contre, l'éditeur possède les droits de mise en forme de votre article.

Il faut vous assurer deux choses :

- Que votre thèse n'est pas confidentielle et que vous ne vous opposez pas à sa diffusion sur Internet.
- Que vous avez l'autorisation de l'éditeur pour que votre / vos article(s) puisse(nt) être mis tel(s) quel(s) dans votre thèse.

Selon votre cas, vous pourrez ou non insérer dans votre thèse vos articles ayant fait l'objet de publications dans des revues.

## **Cas 1**

**Si vous avez l'autorisation de l'éditeur** et que vous êtes d'accord pour publier votre thèse sur Internet, vous pouvez mettre les articles avec la mise en forme de l'éditeur dans votre thèse. Vous aurez alors à déposer sur votre interface Adum une seule version de votre thèse : celle d'archivage. Ce même fichier servira à la conservation pérenne de votre thèse et à la diffusion de votre thèse sur Internet.

## **Cas 2**

**Si vous n'avez pas l'autorisation de votre éditeur mais que vous souhaitez que votre thèse soit mise en ligne sur Internet dans son intégralité**, vous avez la possibilité d'insérer votre preprint dans votre thèse. Votre preprint est l'article ayant été soumis à l'éditeur mais non validé pour publication. L'article final accepté et validé par l'éditeur ne devra pas être inséré dans votre thèse. Vous aurez à déposer sur votre interface Adum une seule version de votre thèse : celle d'archivage qui contiendra le / les preprint(s). Ce même fichier servira à la conservation pérenne de votre thèse et à la diffusion de votre thèse sur Internet.

## **Cas 3**

**Si l'éditeur refuse catégoriquement la publication des articles dans votre thèse**, vous aurez alors à déposer sur votre interface Adum deux versions de votre thèse : celle d'archivage (elle contiendra la version intégrale de votre thèse soutenue avec les articles qui posent problème dedans) et celle de diffusion (elle contiendra la version de diffusion de votre thèse sans les articles qui posent problème dedans).

Attention : dans la version de diffusion, à la place des articles manquants, vous mentionnerez les références de vos articles publiés chez l'éditeur.

Ex. : l'article suivant a fait l'objet d'une publication dans la revue XXXXXX, vol. XX, année XXXX. Vous le retrouverez dans son intégralité sur le site XXXXXXX à l'adresse XXXXXXXXXXX.

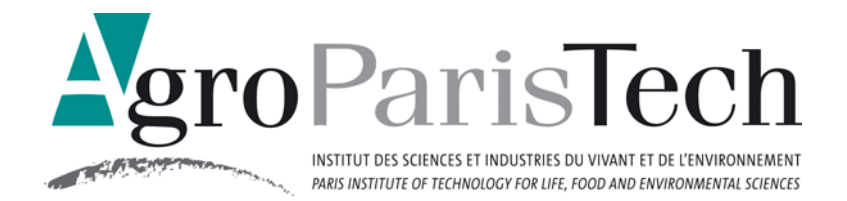

# **Foire aux Questions sur les Thèses :**

**Le Dépôt Légal électronique, qu'est-ce que ça change pour moi ?** 

Malheureusement une anticipation des problèmes de votre thèse.

Par ex. : Ma thèse a déjà été traitée et mise en ligne sur Internet, sur le site Pastel et je souhaite la modifier car j'ai vu des coquilles dedans.

Une modification de votre thèse va être très difficile. La présence de votre thèse sur Pastel indique que le traitement de votre dossier est terminé.

Je n'avais pas prévu un refus de publication de mon article dans ma thèse.

Il va falloir prévoir du temps pour faire deux fichiers de thèses avec deux versions différentes dessus

Pour que le traitement de votre thèse puisse être plus rapide, il faut que vos résumés, titres et mots-clés français et anglais soient les mêmes dans Adum et dans votre thèse. Ce sont les données d'Adum qui vont être transférées dans la plateforme de déclaration de dépôt légal électronique.

Je corrige mes données dans mon interface Adum en même temps que je complète les pièces administratives indispensables à l'établissement de ma soutenance et à l'édition de mon diplôme. Attention : si j'ai des résumés long et court, je choisis celui court pour mon interface Adum. Ce résumé court sera sur Internet dans Pastel pour décrire ma thèse.

## **Combien de temps dure le traitement d'une thèse ?**

C'est très variable d'une thèse à l'autre. Tout dépend à la base de la conformité administrative de votre soutenance : avez-vous bien rempli les papiers administratifs ? Avez-vous bien rendu tous les documents demandés par le Secrétariat des Etudes Doctorales ?

Si oui, il faut attendre le traitement et la validation de vos dossiers par le Secrétariat des Etudes Doctorales, puis le délai de passation des thèses à la bibliothèque. Cette dernière est chargée de faire le Dépôt Légal de votre thèse, c'est-à-dire de déclarer que votre soutenance a bien eu lieu et qu'elle a fait l'objet d'une rédaction d'une thèse. La bibliothèque se charge ensuite de vérifier d'autres conformités administratives, de vérifier les conformités de vos fichiers électroniques de thèses et de traiter vos thèses ensuite. S'il y a le moindre souci dans ce long processus, le délai de traitement de votre thèse sera alors retardé. Pour les délais les plus longs, le traitement d'une thèse peut prendre entre 6 mois à 1 an.

## **Une thèse confidentielle, c'est une thèse qui ne sera jamais sur Internet ?**

Attention : AgroParisTech a choisi une politique de mise en valeur de ses thèses et donc une diffusion de ses thèses sur Internet, sur le site Pastel : http://pastel.archives-ouvertes.fr/

Ce qui signifie qu'à la fin de la période de confidentialité de la thèse, cette dernière sera mise en ligne sur Internet : sur le site Pastel. A AgroParisTech, le délai maximum de confidentialité est de 5 ans.

**Est-ce que je peux m'opposer à la diffusion de ma thèse sur Internet ?**  AgroParisTech a choisi une politique de mise en valeur de ses thèses et donc une diffusion de ses thèses sur Internet, sur le site Pastel :

http://pastel.archives-ouvertes.fr/

Cependant, en tant qu'auteur, vous disposez de la propriété intellectuelle du contenu de votre thèse et vous pouvez choisir de ne pas la diffuser sur Internet. C'est ce que l'on appelle le droit d'embargo. Mais attention : une thèse n'est pas sous embargo toute une vie.